SAP ABAP table PS0659 {HR master record for INAIL administration}

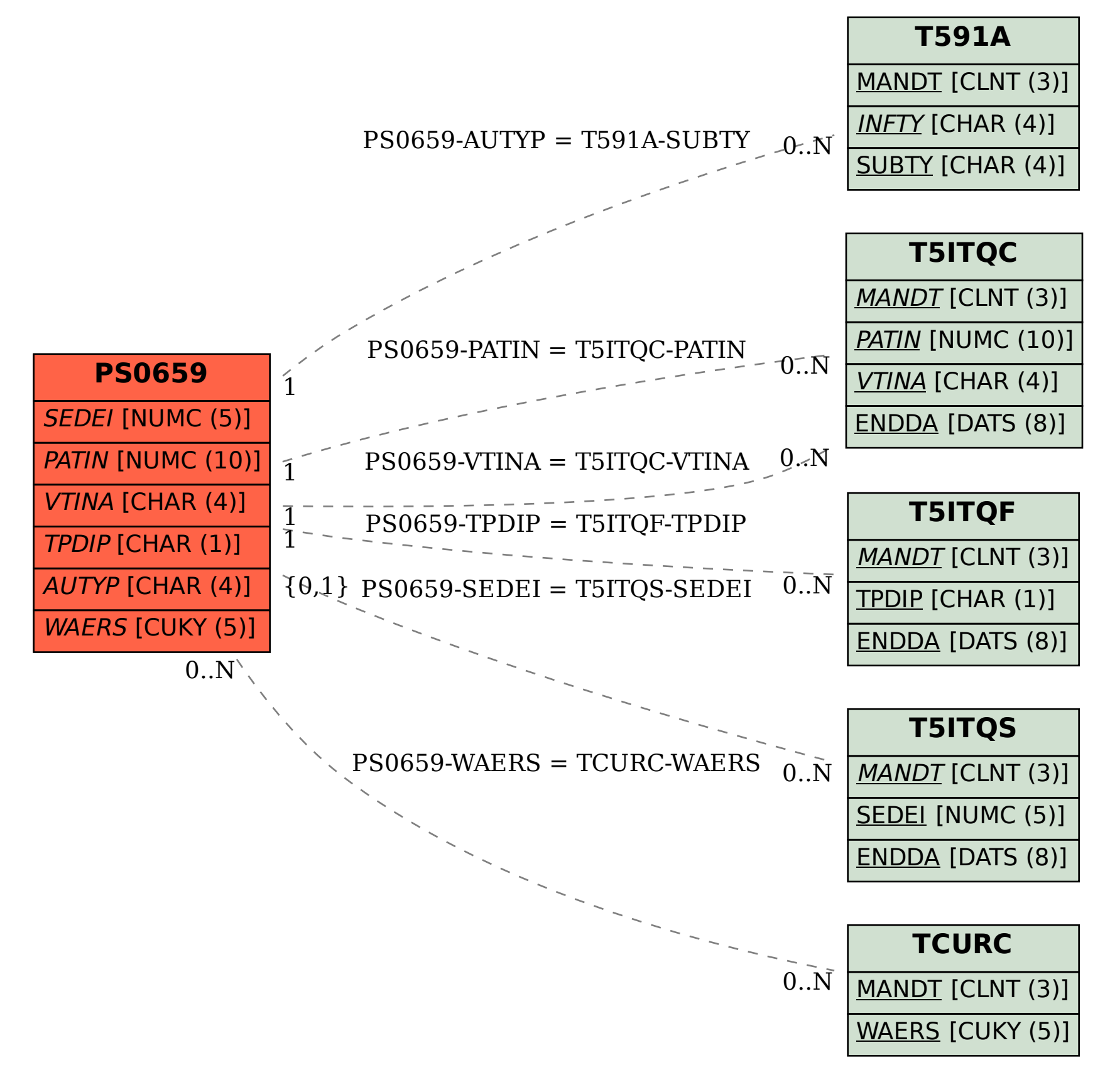